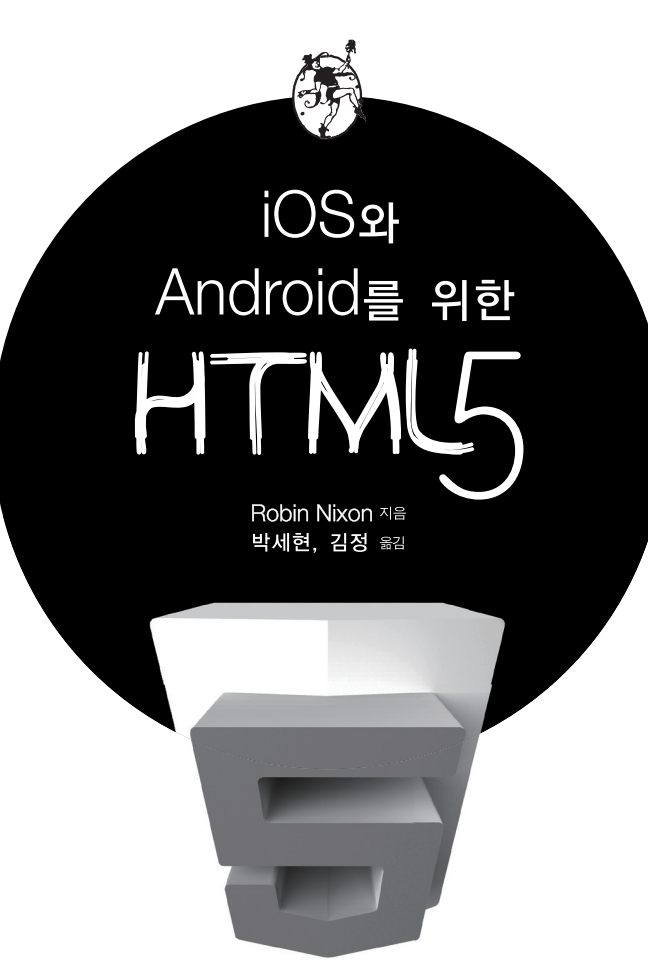

HTML5 for iOS and Android: A Beginner's Guide

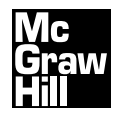

志&嬋

#### HTML5 for iOS and Android: A Beginner's Guide, 1st Edition.

Korean Language Edition Copyright © 2012 by McGraw-Hill Korea, Inc. All rights reserved. No part of this publication may be reproduced or distributed in any form or by any means, or stored in a database or retrieval system, without prior written permission of the publisher.

1 2 3 4 5 6 7 8 9 10 Ji&Son 20 12

Original: HTML5 for iOS and Android: A Beginner's Guide, 1st Edition.. By Robin Nixon. ISBN 978-0-07-175633-4

This book is exclusively distributed by Ji&Son Inc.

When ordering this title, please use ISBN 978-89-93827-51-4 93560 Printed in Korea

이 책의 한국어 판 저작권은 McGraw-Hill Korea를 통한 독점 계약에 의해 주식회사 지앤선에 있습니다. 신저작권법에 의해 한국 내에서 보호를 받는 저작물이므로 무단전재와 복제를 금합니다.

감사의 글 **III**

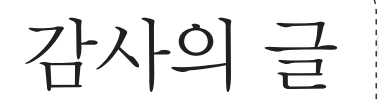

이 책의 편집을 맡아준 로저 스튜워트(Roger Stewart)와 조야(Joya), 짐(Jim), 멜 린다(Melinda), 알로이시우스(Aloysius)와 이 책을 만드는 데 도와준 그 밖 의 모든 이에게 감사를 표한다. 이들이 없었다면 이 책도 없었을 것이다. 이 책이 McGraw-Hill에서 낸 네 번째 책인데, 이번에도 역시 굉장히 즐거운 작업이었다.

#### 저자에 대하여

로빈 닉슨Robin Nixon은 1980년대 초부터 컴퓨터 분야에 종사하면서 글을 썼으며, 지금까지 영국 유수의 컴퓨터 매거진에 500개 이상의 글을 기고했다. 『iOS와 안드로이드를 위한 HTML5』는 그가 쓴 여덟 번째 책이다. 로빈은 영국의 남동쪽 해안가에서 간호사인 아내 줄리, 다섯 명의 아이들 그리고 장애를 가진 세 명 의 수양자녀와 함께 살고 있으며 도서 작가로서의 삶을 보내고 있다.

Learning PHP, MySQL, and JavaScript (O''Reilly, 2009) ISBN 978-0596157135 Ubuntu: Up and Running (O''Reilly, 2010) ISBN 978-0596804848 Plug-in PHP (McGraw-Hill Professional, 2010) ISBN 978-0071666596 Plug-in JavaScript (McGraw-Hill Professional, 2010) ISBN 978-0071738613 Plug-in CSS (McGraw-Hill Professional, 2010) ISBN 978-0071748766

Robin Nixon

역자 서문

HTML5가 가장 뜨는 키워드였던 것도 벌써 한두 해 전, 마치 과거의 일인 것 같습니다. 어느덧 HTML5는 너무나 당연한 기술이 되었고, 이제 웹에서 새 로운 웹사이트를 만든다거나 웹 서비스를 제공할 때는 HTML5를 사용하는 것을 당연하게 받아들이고 있습니다. 비록 여전히 HTML5 표준화가 진행 중이기는 하 지만, 반드시 익혀야 하는 웹 기술이 되었습니다.

지난 2007년 여름 WWDC에서 아이폰이 처음 발표된 이후, 모바일 플랫폼의 인 기는 매년 높아지고 있습니다. iOS 플랫폼뿐만 아니라 안드로이드 플랫폼도 비약 적으로 성장해 최근 국내에서는 iOS보다 두 배 이상 높은 점유율을 보이고 있습니 다. 비록 강력한 선두 업체에 끼지는 못했지만, MS와 RIM도 모바일 플랫폼 경쟁 에서 뒤처지지 않기 위해 전력을 기울이고 있습니다. 삼성도 Tizen 프로젝트의 핵 심은 HTML5가 담당하고 있으며, 앞으로 HTML5의 중요성은 더 커질 것입니다.

HTML5/CSS3로 발전 중 웹과 모바일 플랫폼에 발 빠르게 대응하기 위해서는 완 전한 웹 앱은 아니더라도 일부가 웹 플랫폼을 사용하는 하이브리드 형태의 앱을 만 드는 것이 효과적입니다. 이 책은 iOS와 안드로이드에서 동작하는 웹 앱 또는 하 이브리드 앱을 만들고자 할 때 필요한 모든 기초 지식을 담고 있습니다. 1부에서 는 HTML, CSS, Javascript, PHP, MySQL 등 클라이언트 프로그래밍과 서버 프 로그래밍에 이르기까지 웹 개발의 기초를 모두 다루고 있으며, 2부에서는 iOS/안 드로이드 플랫폼에서 직접 전자책과 모바일 앱을 만드는 방법을 담고 있습니다.

역자 서문 **V**

이미 모바일 앱과 모바일 서비스에서는 HTML5를 다양한 모습으로 사용하고 있 습니다. 아직은 브라우저마다 동작도 조금 다르고 표준화가 완벽하지 않아 아쉬운 부분도 있고, 네이티브 앱보다 부족한 부분이 있는 것도 사실입니다. 그러나 시간 이 지날수록 차츰 개선이 이루어지면 네이티브 앱의 수준을 많이 따라잡을 것임이 분명하고, 앞으로 등장할 새로운 플랫폼까지 고려한다면 여러 플랫폼을 동시에 지 원할 수 있는 유일한 해결책입니다. 여러분이 이 책을 통해 기초를 든든히 익히시 길 바라며, 네이티브 앱을 능가하는 멋진 웹앱을 많이 만들어 주시길 기대합니다.

# 역자 소개 및 후기

ヒ나시 | 호비 │ 고려대학교 경영학과를 졸업하고 연세대학교 컴퓨터과학과에서 석사학위를 받<br>| 있다. 맥에 대한 애정으로 개발자가 되어 수년째 iOS/OS X 앱 개발자로 살아가 고 있다. 현재는 안랩에서 전문연구요원으로 복무 중이며, 맥/iOS 개발자 커뮤 니티 OSXDEV 운영진이다.

책을 번역할 때마다 매번 많은 분의 도움을 받게되는데, 이 책도 예외는 아니었습 니다. 먼저 함께 번역하느라 수고한 김정님께 감사드립니다. 늘 빈둥대는 제가 도 저히 따라갈 수 없는 성실함을 보여주셔서, 책 번역이 빨리 끝날 수 있었습니다. 오 로라 플래닛이 언제나 번창하길 기원합니다!!

제가 개발자로 설 수 있도록 많은 도움을 주신 존경하는 선배님들께도 감사를 전합 니다. 민트 기술의 수용님, 허들북스의 성관형, 초코바지 재하형. 덕분에 많은 것들 을 배우고 있습니다. 각자의 자리에서 멋지게 실력을 발휘하고 있는 진형, 민석. 늘 고맙고 함께 즐겁게 일할 날이 빨리 오길...

책이 완료되기까지 긴 시간 동안 기다려주고 신뢰해준 지앤선 출판사의 모든 분께 도 감사드립니다.

마지막으로 언제나 고마운 아내, 사랑하는 소영에게 감사와 사랑을 전합니다.

역자 소개 및 후기 **VII**

 $7$  정 현재 오로라플래닛 대표이며, 맥/iOS 개발자 커뮤니티 OSXDEV 운영진이다. 고려 대학교에서 전자 및 정보공학을 전공하고, 윈도, 리눅스, 솔라리스, 맥 기반 멀티 플랫폼에서코어 엔진을 설계하고 개발했다. 특히 다양한 IP 기반 멀티미디어 프로 토콜에 대한 전문 경력을 쌓아왔다. LLVM 비공식 에반젤리스트를 자청하고 다니 며, 최근에는 맥 기반 솔루션과 iOS 앱 개발 관련 번역/저술/컨설턴트/외부 강사 로 활발하게 활동 중이다.

이 책은 해마다 책 한 권이 세상에 나오도록 하는 개인 프로젝트의 세 번째 결실입 니다. 그 과정에서 저의 구박을 받아가면서 묵묵히 마무리까지 함께해준 박세현 군 의 도움이 컸습니다. OSXDev 운영과 여러 프로젝트를 동시에 하면서 힘들었지?

책이 나오기까지 믿고 기다려주신 지앤선 출판사 사장님 이하 모든 직원분께 감사 드립니다. 특히 멋쟁이 김지영 이사님과 든든한 후원군 김대현 대리님께 애정이 어 린 감사를 전하고 싶습니다.

그리고 둘째 하율이 봐주시는 어머니와 새벽마다 고생하는 사랑하는 와이프, 장난 꾸러기 첫째 하나, 홍콩으로 이사를 간 동생 진이까지 모두 모두 사랑합니다. 늘 한 결같이 고맙습니다.

# 이 책에 대하여

이 책 "iOS 와 안드로이드를 위한 HTML5"는 HTML5, CSS3와 같은 최신 기 술을 사용하여 애플 iOS와 구글 안드로이드 디바이스를 위한 웹사이트나 독립 웹 앱을 만드는 데 필요한 모든 것을 담고 있다. 기존 프로그래밍 지식이 없 더라도 걱정할 필요 없다. 이 책에서는 HTML5와 CSS3뿐만 아니라 JavaScript, MySQL, PHP와 같이 함께 사용하는 기술들도 가르쳐준다. 비록 iOS용 애플리케 이션은 Objective-C로 작성되어야 하고 안드로이드는 Java를 사용해야 하지만, 필 요한 코드는 책의 웹사이트에서 제공하므로 이들 언어를 배울 필요는 없다. 대신, iOS와 안드로이드에서 네이티브 애플리케이션처럼 돌아가는 고급 웹사이트, 웹앱, 독립 애플리케이션을 웹 기술을 사용해 만들 수 있게 될 것이다.

## 이 책에서 제공하는 것들

1부는 책의 1장부터 8장까지다. 1장에서는 HTML 4.01의 기본원칙을 배우고, 2 장에서는 재미있고 폭넓은 튜토리얼과 함께 제공되는 넘쳐나는 예제와 스크린샷 을 통해 HTML5를 배운다. 그 다음 3장에서는 CSS를 설명하고, 4장에서 CSS의 최신 버전인 버전 3의 강점을 보여준다. HTML과 CSS 기술을 숙지한 뒤, 5장부 터 7장에서 HTML과 PHP 언어를 기초에서 시작해 언제든 필요하면 바로 프로 그램을 작성할 수 있는 수준까지 배울 것이다. 마지막 8장에서는 PHP를 지원하는 MySQL 데이터베이스 프로그램을 배우는데, 이를 통해 요즘 웹 인프라스트럭처

이 책에 대하여 **IX**

의 대부분의 근간을 이루는 Ajax 통신 프로토콜의 클라이언트와 서버 측 모두를 다 룰 수 있게 될 것이다.

2부, 9장부터 11장까지에서는 새로 배운 지식을 사용하여 모바일에 최적화된 웹사 이트와 웹 앱을 개발하는 방법을 배운다. 3부는 iOS와 안드로이드 SDK(Software Development Kit)를 소개하고, 2장의 웹 앱을 독립 애플리케이션으로 만들어 애플 과 구글의 앱스토어에 배포하는 방법을 보여준다.

### 이 책에 포함된 것들과 포함되지 않은 것들

이 책은 애플 iOS와 구글 안드로이드 디바이스를 위한 가장 멋진 웹사이트, 웹 앱, 독립 애플리케이션을 만들 때 필요한 모든 것을 담고 있다.

iOS의 Objective-C와 안드로이드의 자바, 강력하고도 굉장히 복잡한 두 프로그래밍 언어의 튜토리얼은 포함하지 않는다. 그 이유는, 이 책의 웹사이트에서 스마트폰의 운영체제와 직접 소통하는 소프트웨어를 제공하기 때문이다. 이미 만들어져 있는 이 래퍼에 표준 HTML 웹사이트와 웹 앱을 던져넣기만 하면 된다. 물론, 속도감 넘치는 레이싱 게임과 같이 최고의 성능이 필요하다면, 네이티브 앱을 만들어야 한다. 그러 나 속도가 최우선이 아니라면, 이 책에 있는 정보를 사용하여 무엇이든 만들 수 있다. 책에서 설명한 기법이 표준 웹 기술을 사용하므로 손쉽게 구현할 수 있다.

#### 코드 라이선스

이 책에 있는 코드는 여러분의 프로젝트에 자유롭게 사용할 수 있다. 필요하다면, 이 책을 언급하지 않고 수정해도 된다(물론, 책을 언급해주면 더 좋다).

### 웹사이트

이 책의 웹사이트(http://html5formobile.com)에서 모든 예제와 필요한 래퍼 코드 를 다운로드할 수 있다. 이 책과 McGraw-Hill 전문 서적의 예제와 코드를 www. mhprofessional.com/computingdownload에서도 다운로드할 수 있다.

**X** iOS와 Android를 위한 HTML5

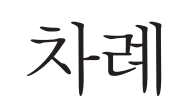

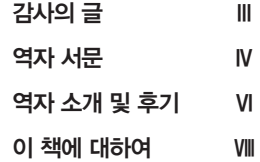

# **Part 1** 핵심 기술

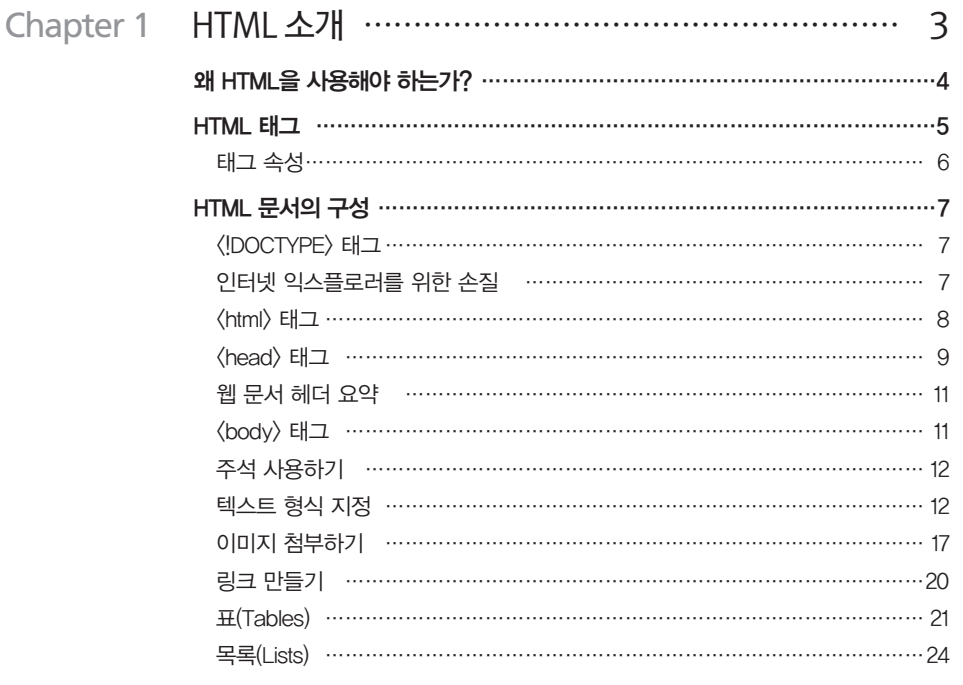

#### $\overline{\mathsf{X}}$ 채례

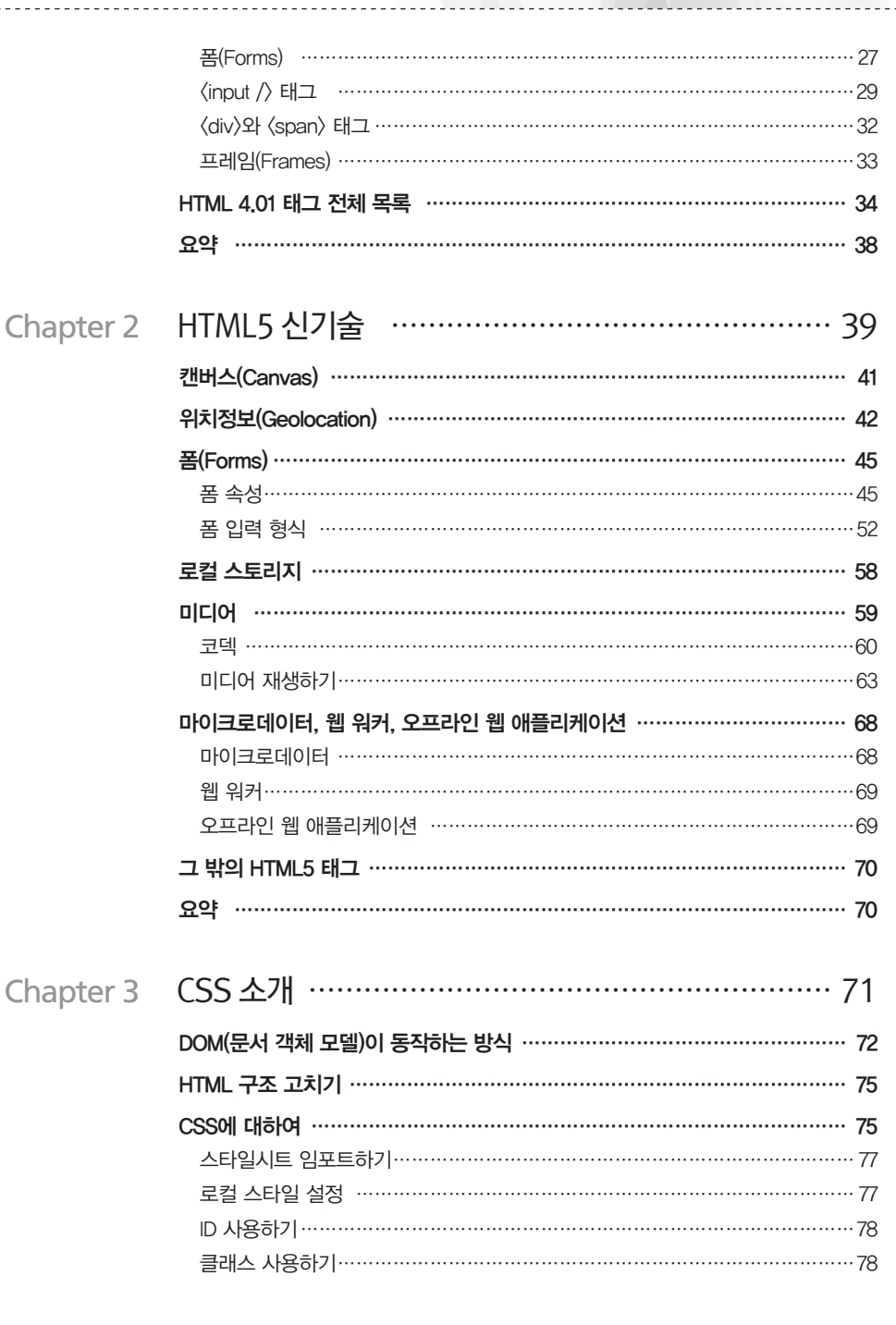

iOS와 Android를 위한 HTML5

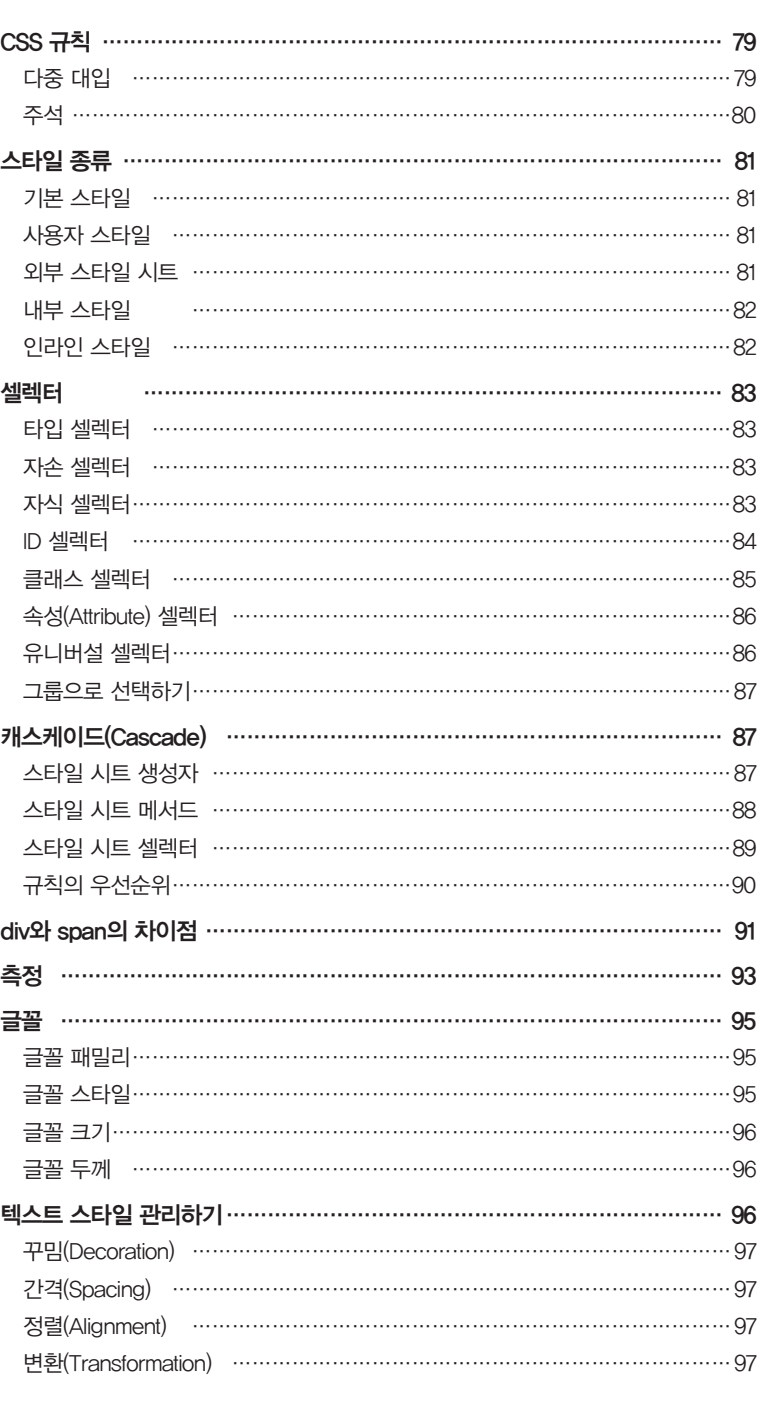

 $XII$ 

#### $XIII$ 처례

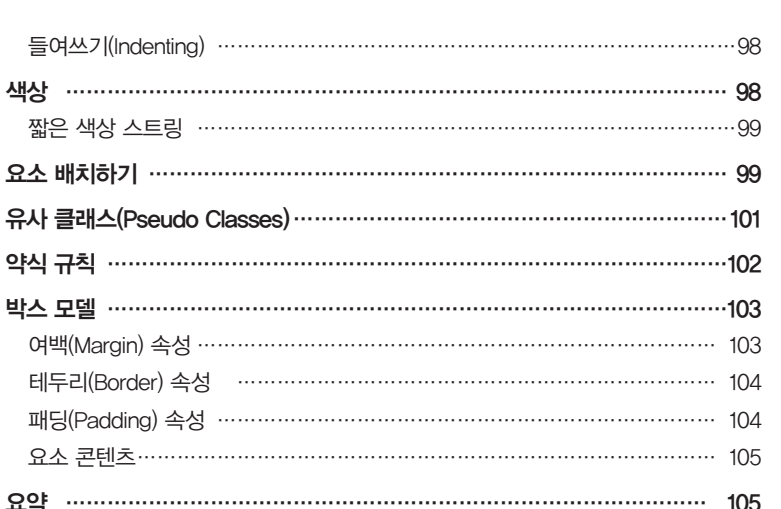

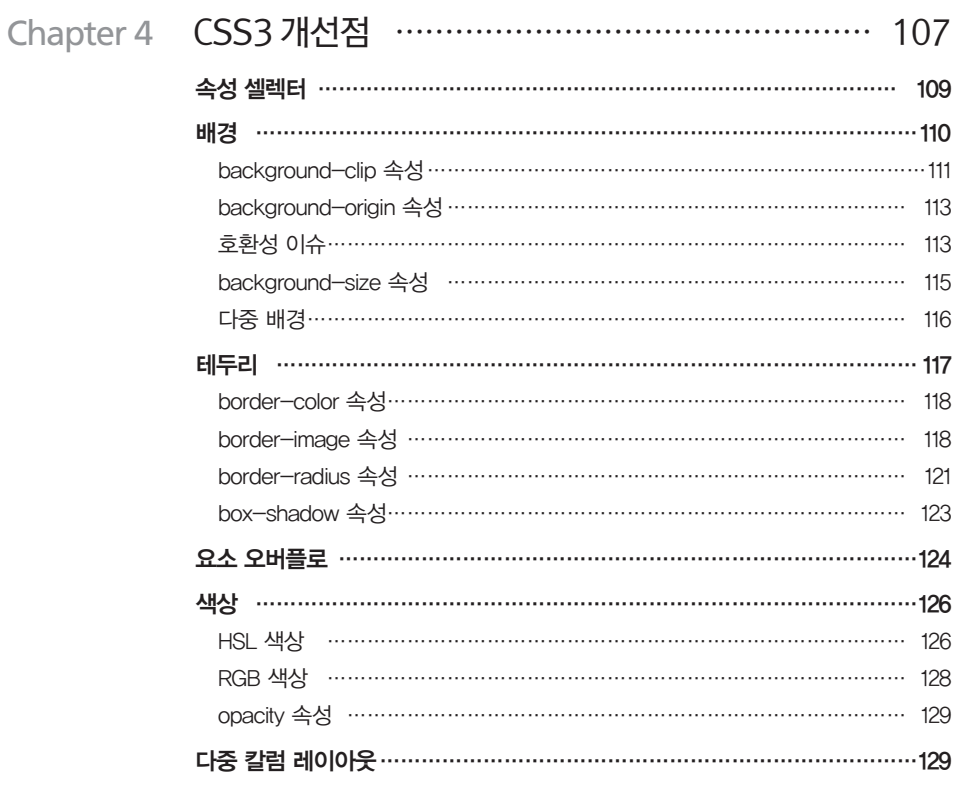

## **XIV** iOS와 Android를 위한 HTML5

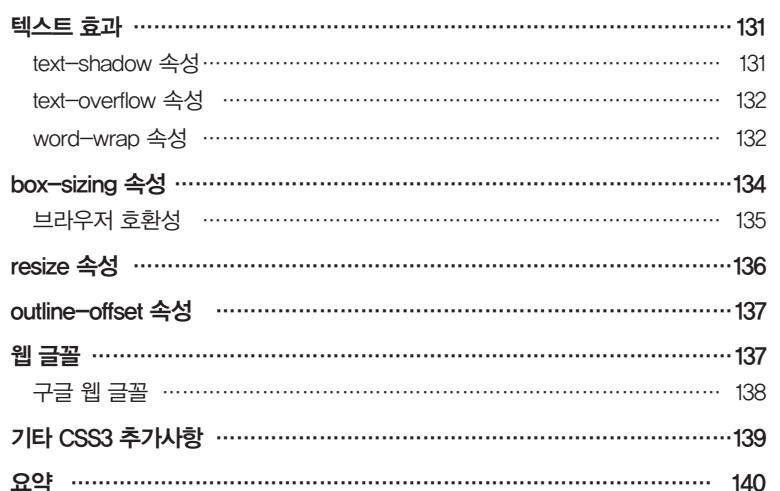

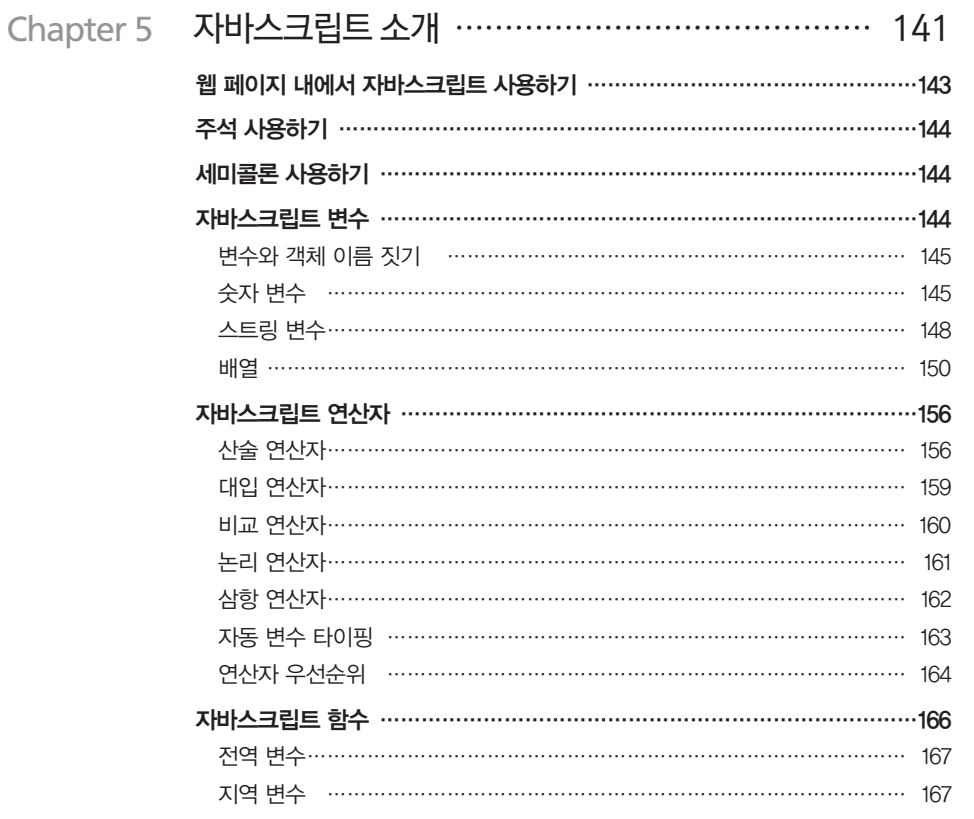

#### 차례 **XV**

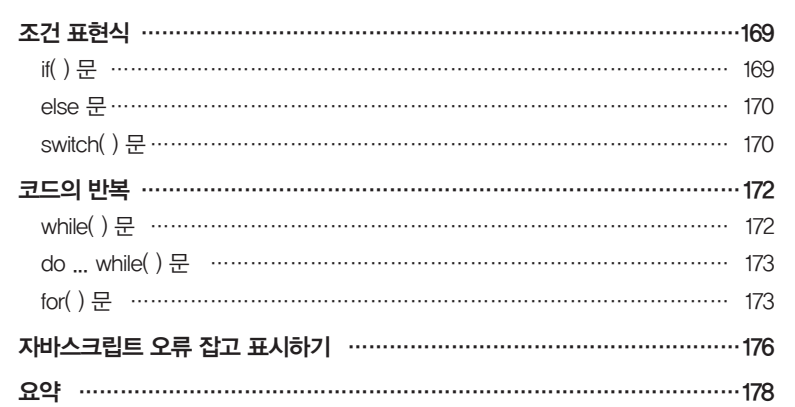

#### Chapter 6 HTML5와 자바스크립트 사용 ……………………… 179 자바스크립트로 DOM 접근하기 ………………………………………………… 180 자바스크립트로 CSS 스타일 접근하기 ……………………………………………182 Class로 여러 요소 접근하기 ……………………………………………………… 183 캔버스 …………………………………………………………………………………185 자바스크립트로 캔버스 접근하기 ………………………………………………… 185 캔버스를 이미지로 변환하기 ……………………………………………………… 186 직사각형 다루기……………………………………………………………………… 190 색상, 그래디언트, 패턴 …………………………………………………………… 192 텍스트 작성하기 …………………………………………………………………… 199 선과 경로(path) ……………………………………………………………………… 201 경로를 사용해 그리기 ……………………………………………………………… 203 곡선 그리기…………………………………………………………………………… 206 이미지 그리기………………………………………………………………………… 209 그림자 추가하기 …………………………………………………………………… 212 픽셀 직접 다루기 …………………………………………………………………… 213 컴포지팅(Compositing)과 투명도 ………………………………………………… 217 변환(Transformation)………………………………………………………………… 221 현재 컨텍스트 저장하고 복원하기 ………………………………………………… 226 위치정보(Geolocation) ………………………………………………………………227 로컬 스토리지 ……………………………………………………………………… 230 로컬 데이터 저장하고 가져오기 ………………………………………………… 231 로컬 데이터 항목 삭제와 전체 삭제 ……………………………………………… 232

**XVI** iOS와 Android를 위한 HTML5

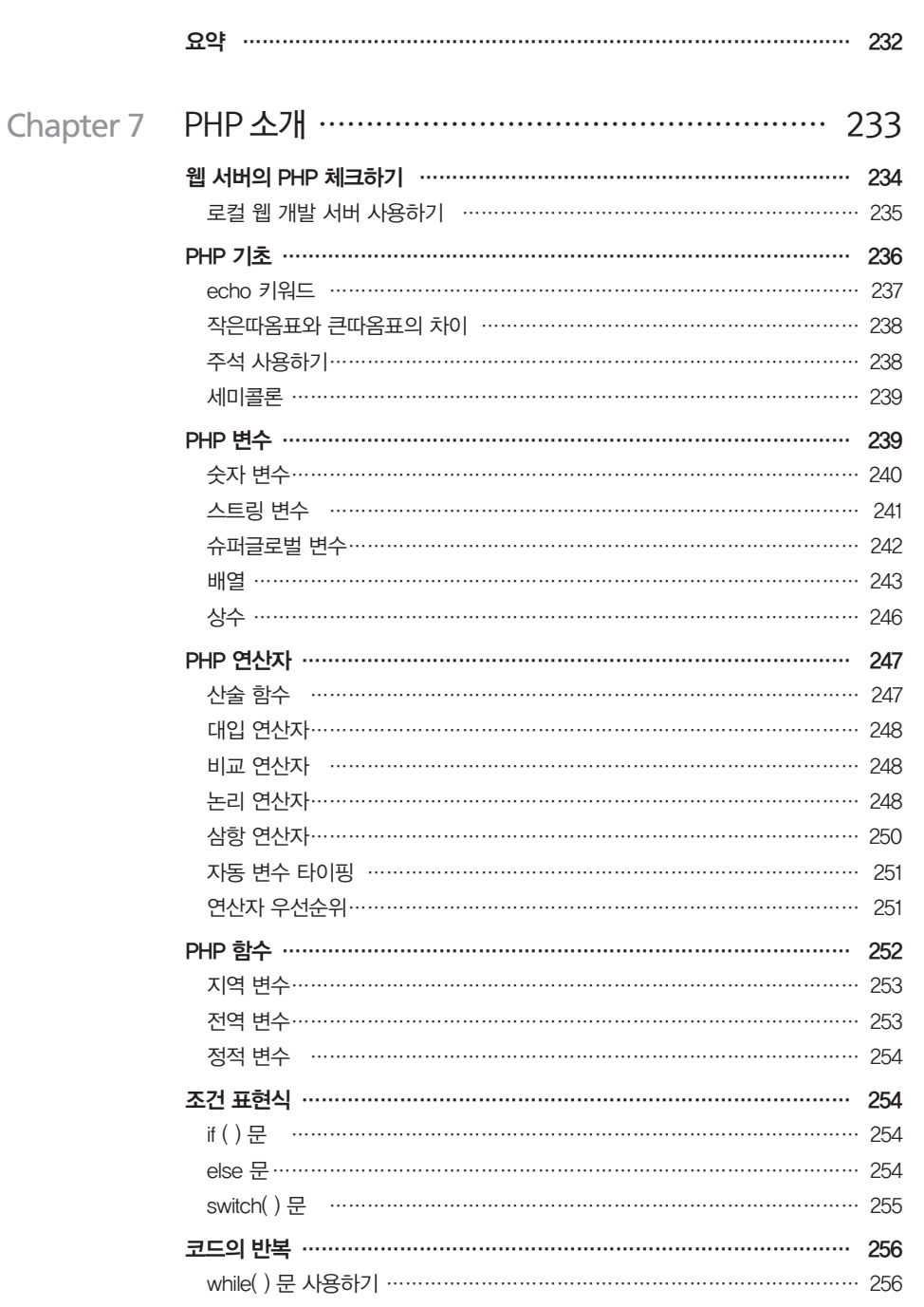

## 차례 **XVII**

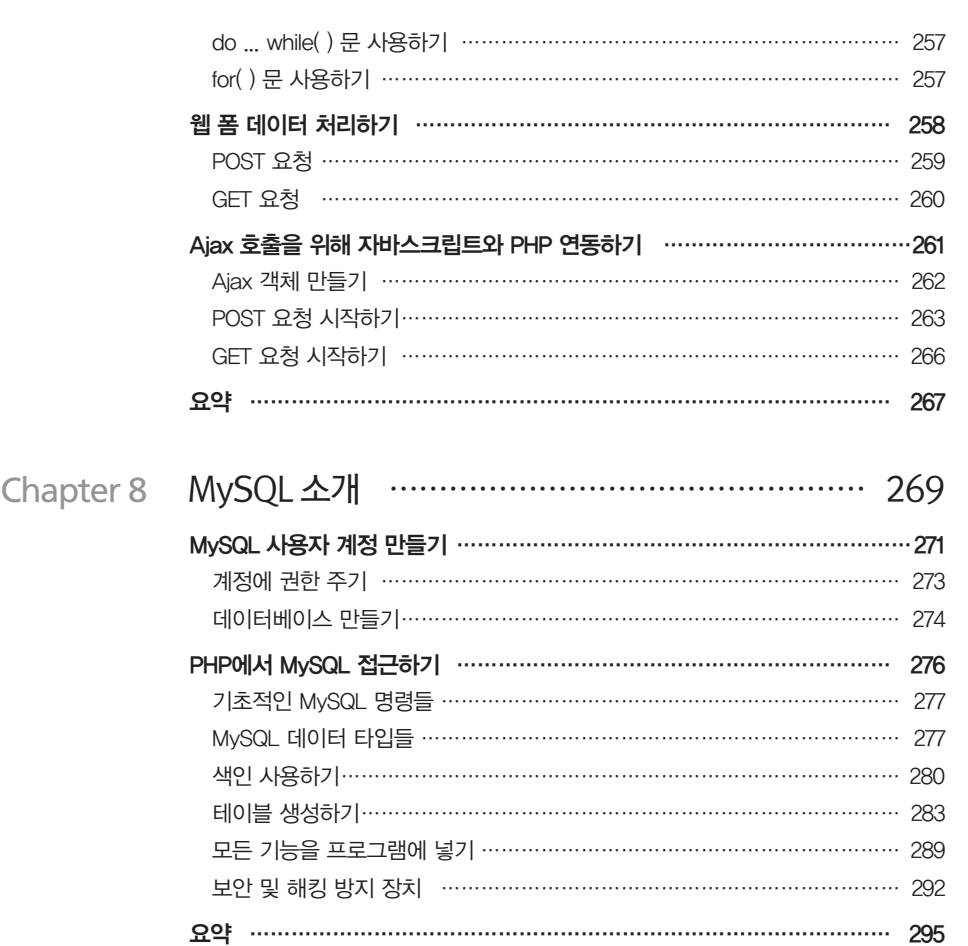

# **Part 2** 모바일 단말기용 개발

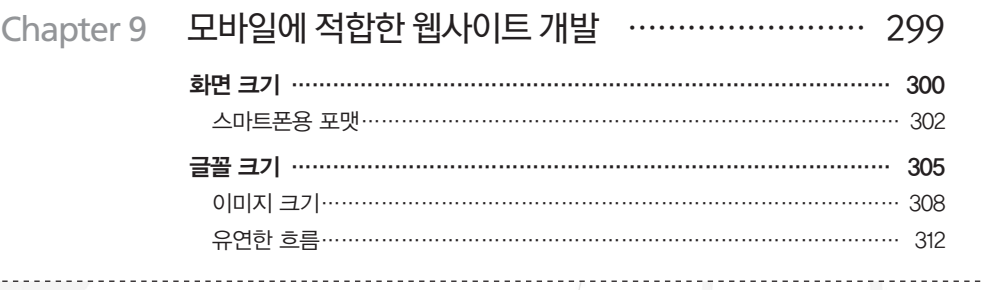

## **XVIII** iOS와 Android를 위한 HTML5

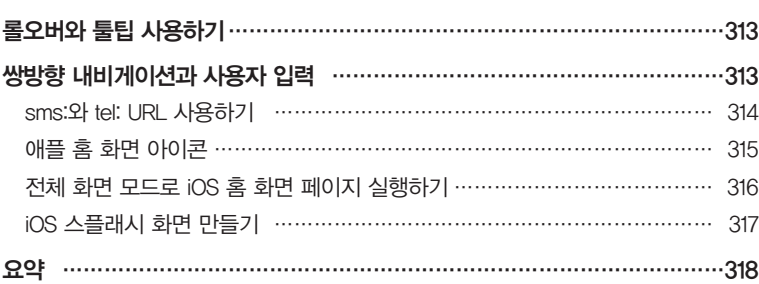

## Chapter 10 eML 전자책 플랫폼 사용 …………………………… 319

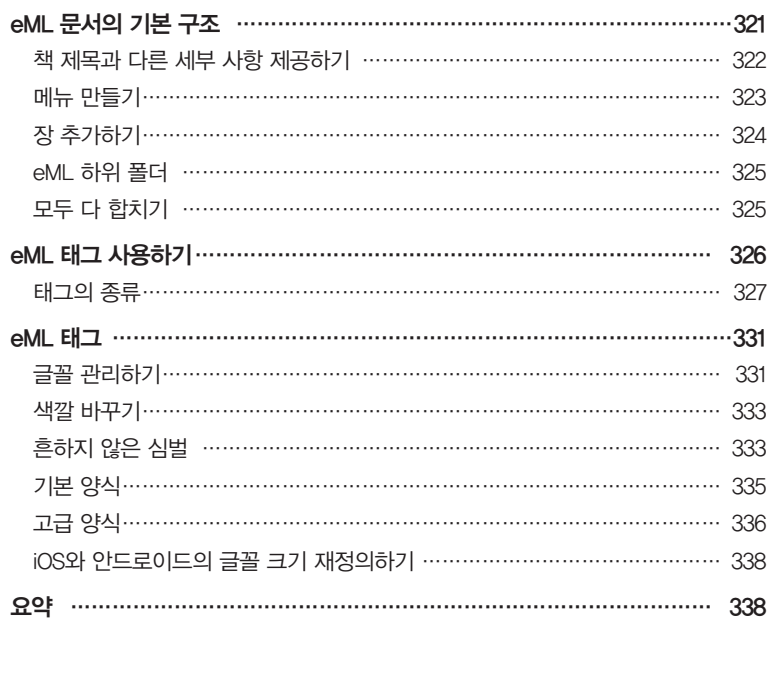

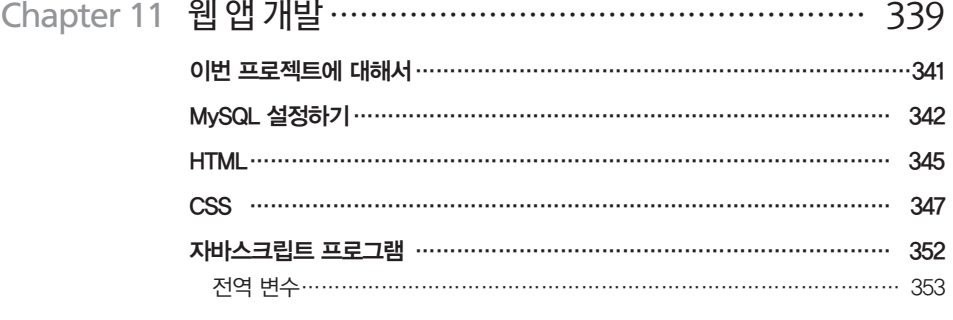

## 차례 **XIX**

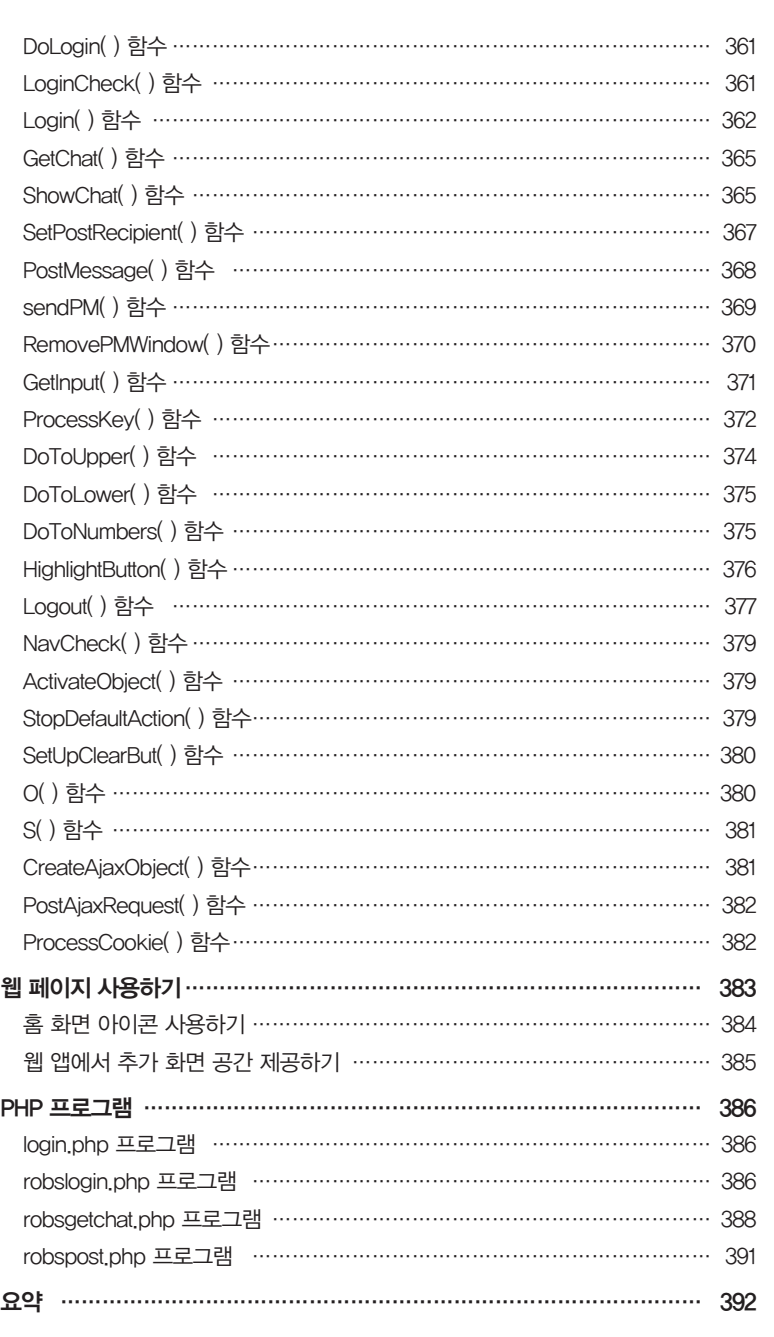

## **XX** iOS와 Android를 위한 HTML5

## **Part 3** 자체 내장 앱 만들기

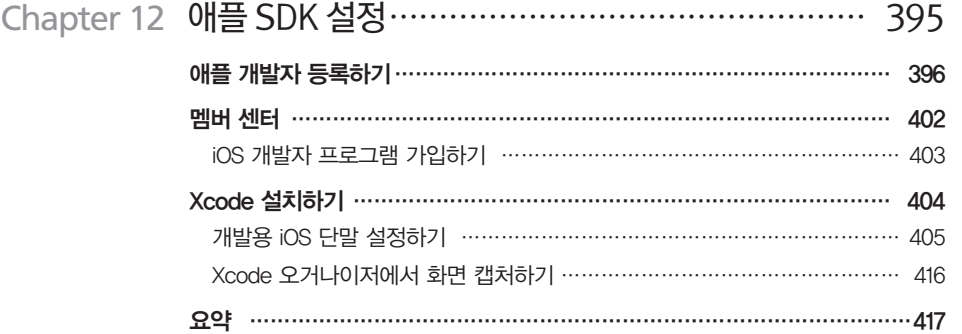

## Chapter 13 iOS용 독립 앱 만들기………………………………… 419

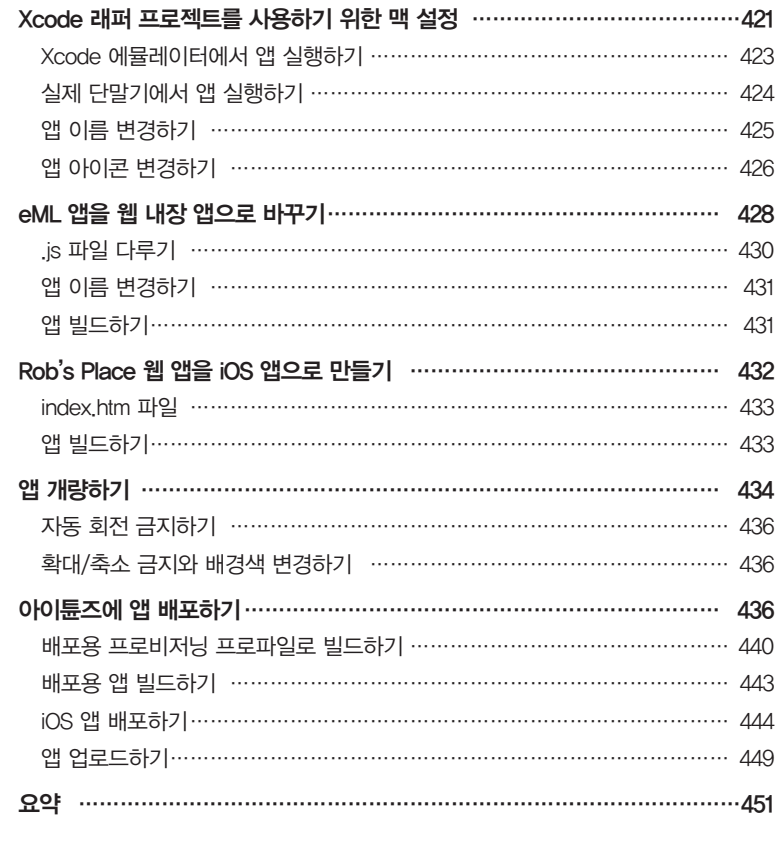

## 차례 **XXI**

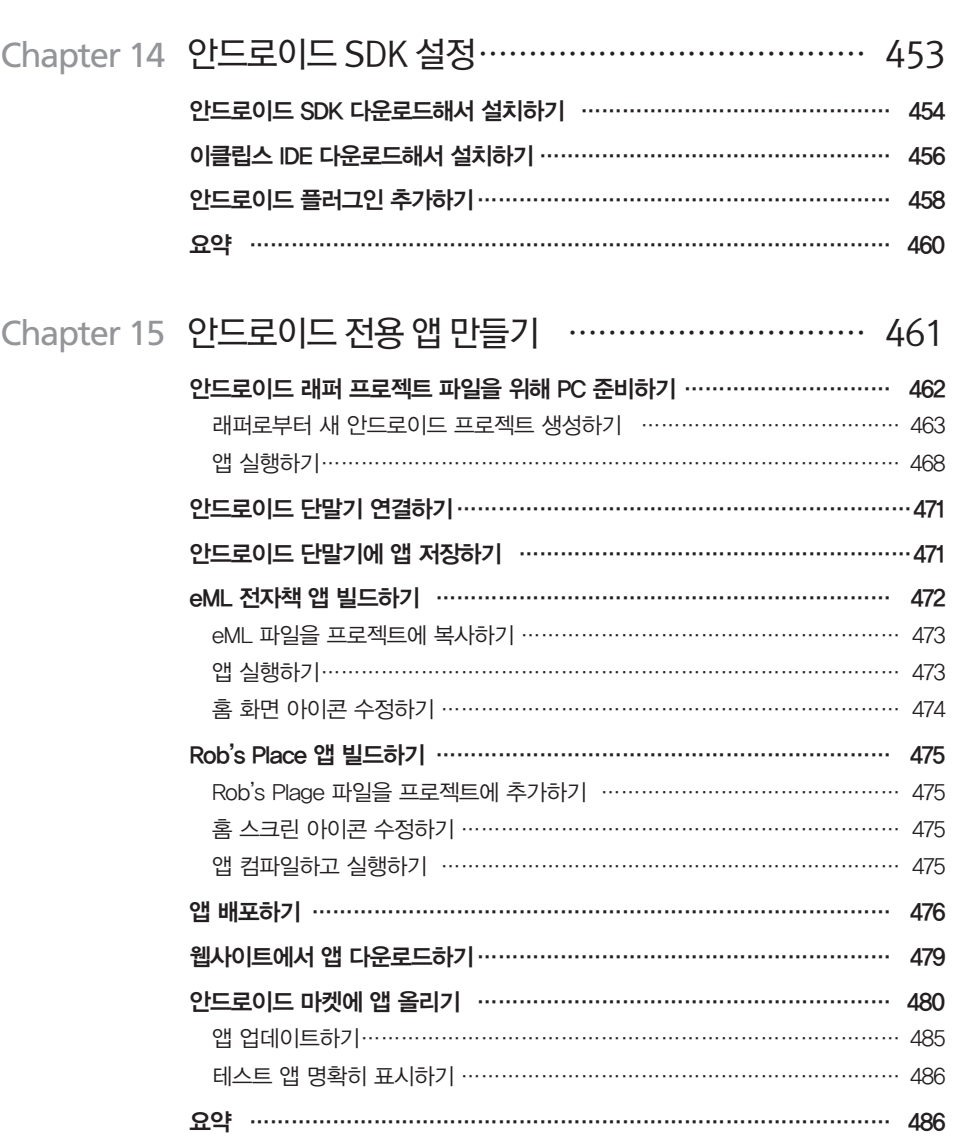

#### 찾아보기 487